## External Release Note V70

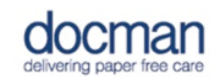

**Product:** Docman 10

## **Notes / Special Instructions:** None.

This release contains the following work items:

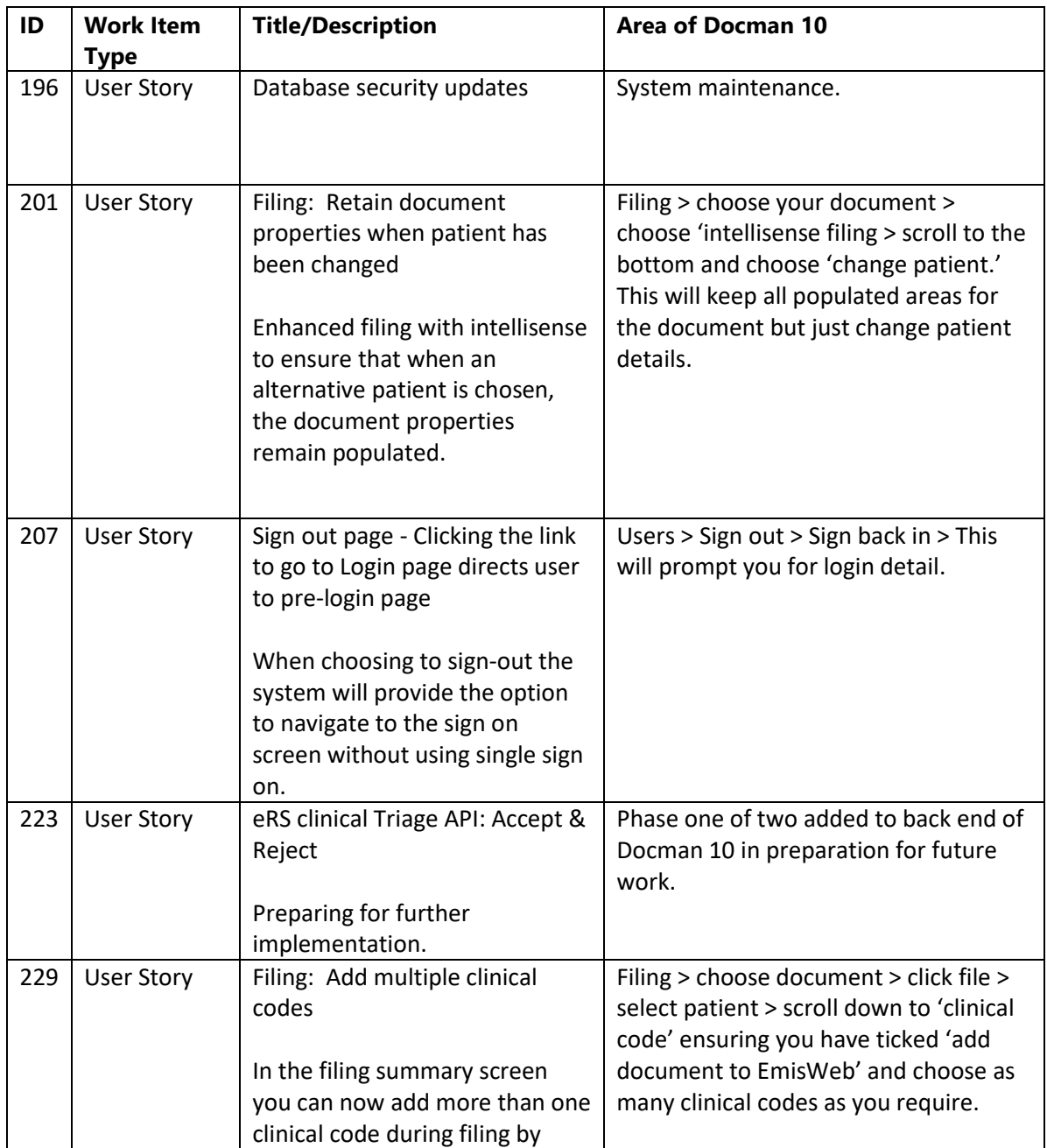

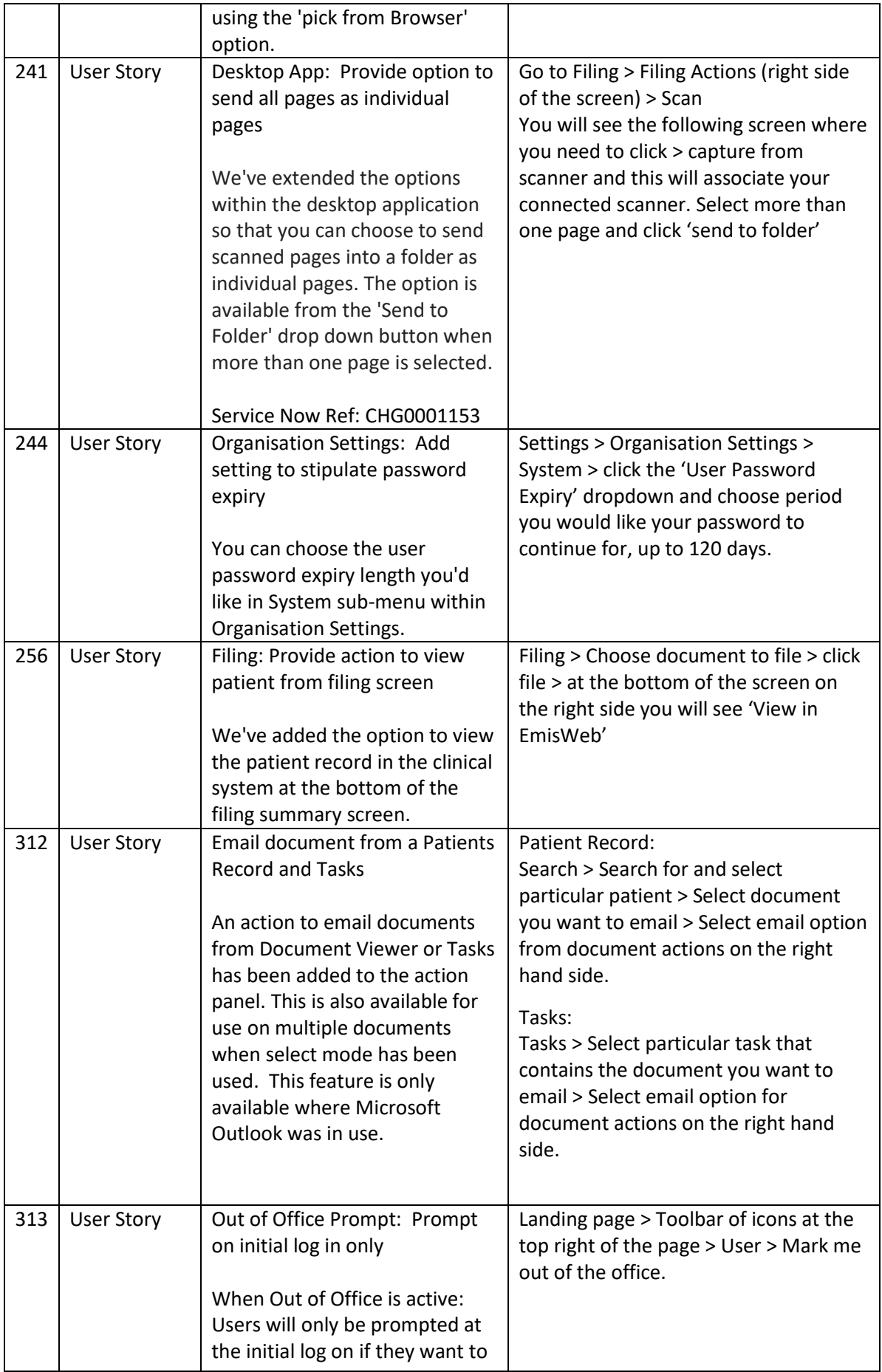

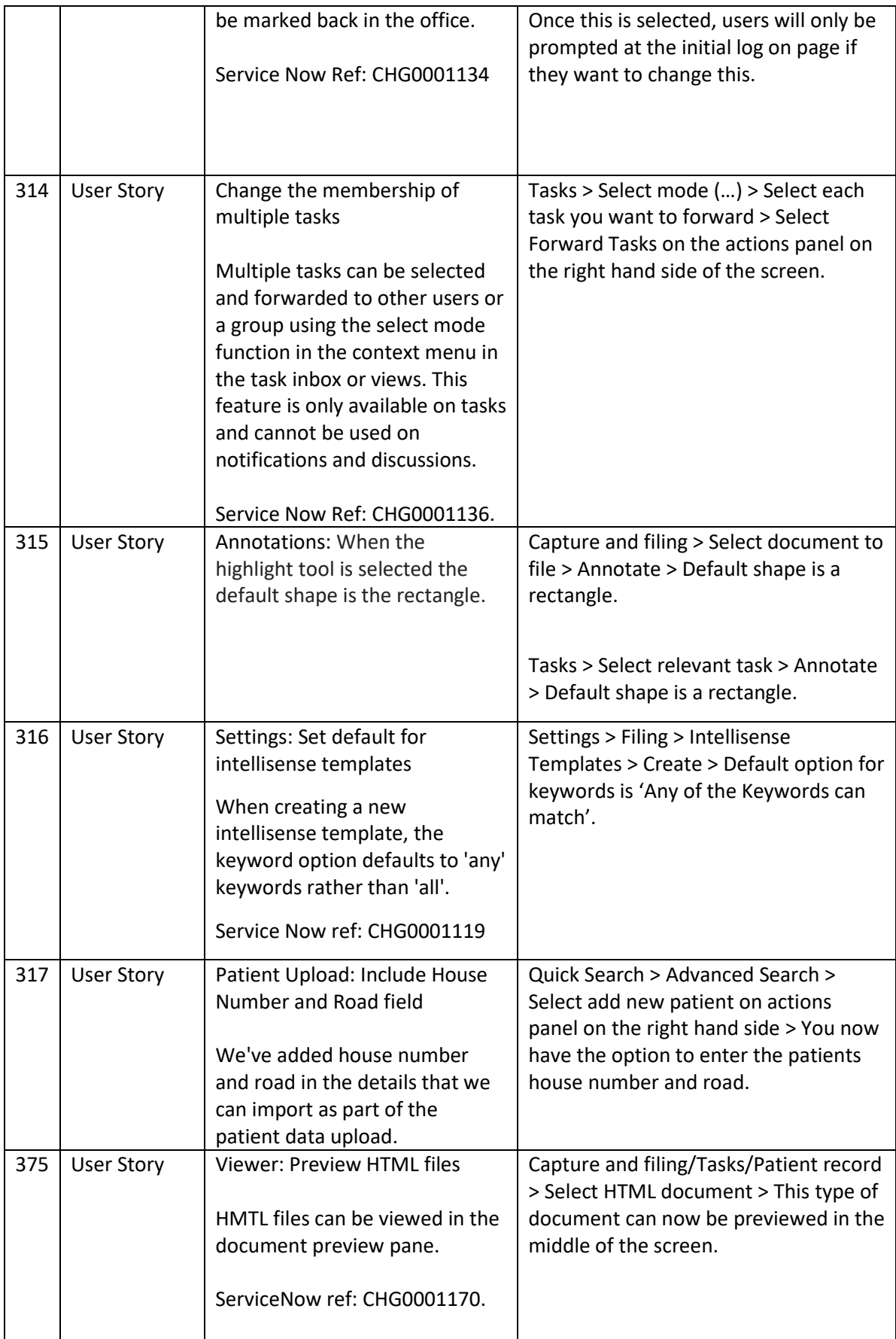

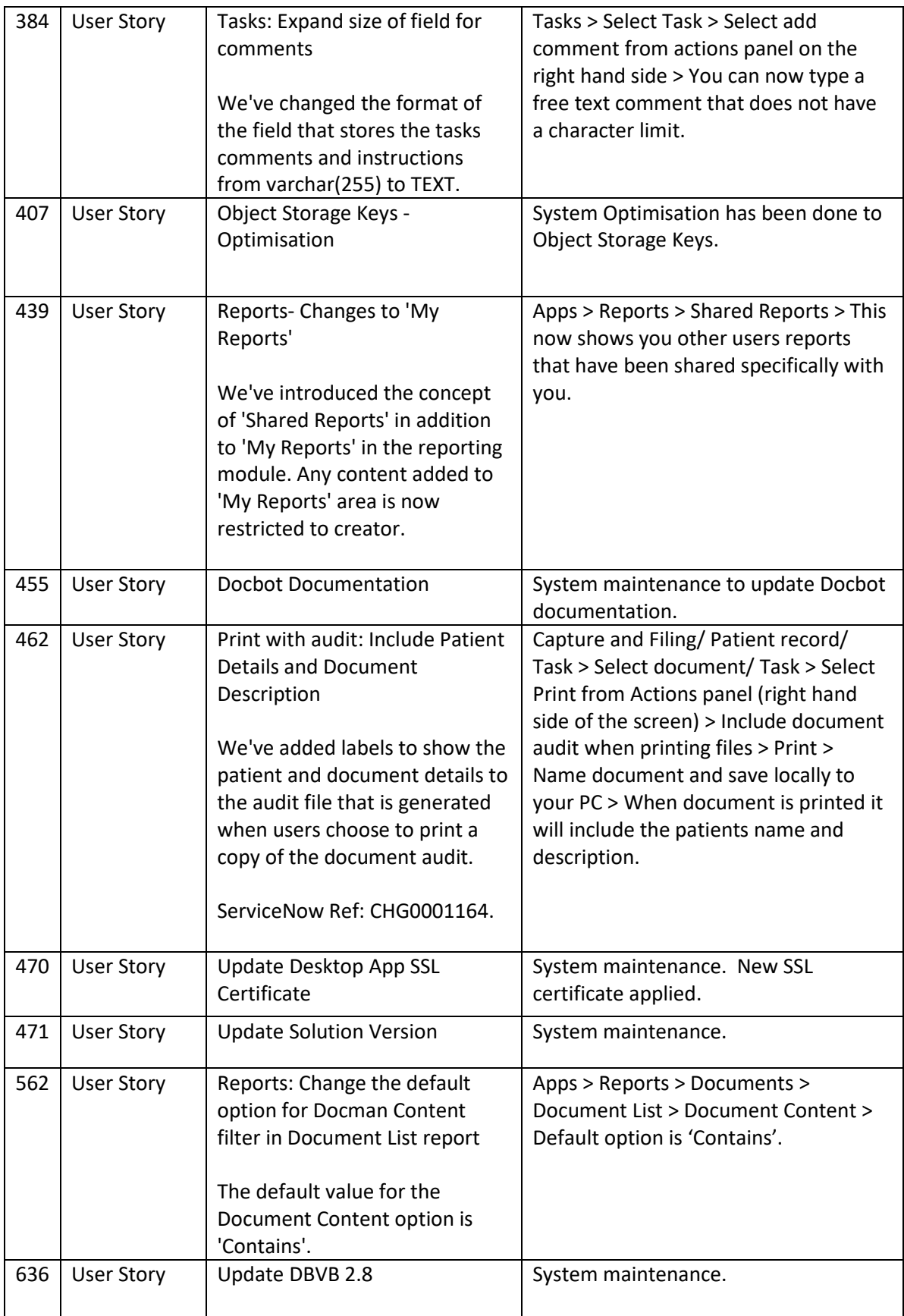

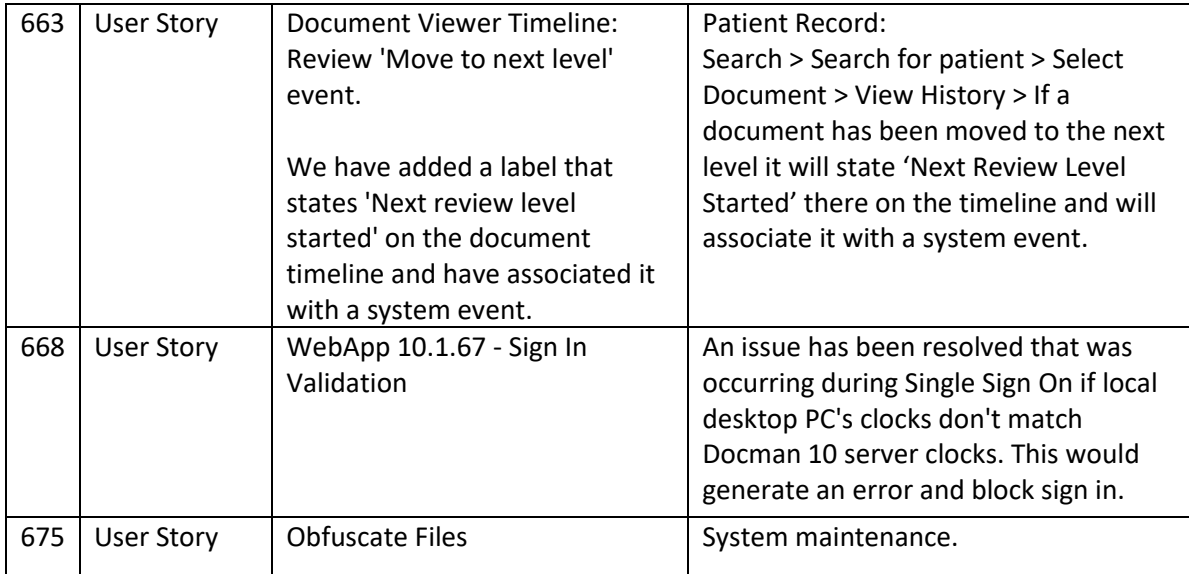